## **Servers - Housekeeping #1785**

# **[parabolaweb]: 404 page is in DEBUG mode**

2018-05-03 03:17 PM - bill-auger

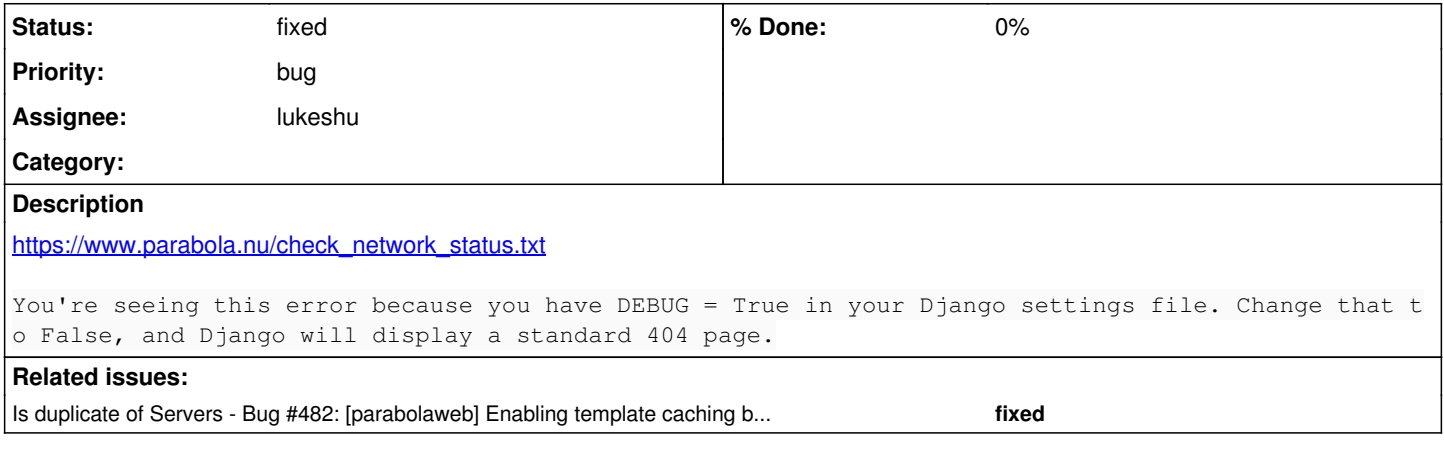

### **History**

#### **#1 - 2018-05-03 07:09 PM - lukeshu**

*- Is duplicate of Bug #482: [parabolaweb] Enabling template caching breaks things added*

#### **#2 - 2019-02-24 06:56 PM - lukeshu**

*- Status changed from open to fixed*